## FactoryTalk View Machine Edition Images Best Practices

36818 | Date Created: 10/02/2006 | Last Updated: 01/10/2018 Access Level: Everyone

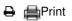

## Question

What is the FactoryTalk View Machine Edition Best Practices for handling Images?

### Answer

For additional information on Best Practices can be found at:

36745 - FactoryTalkView Machine Edition Best Practices TOC (//rockwellautomation.custhelp.com/app/answers /detail/a\_id/36745)

# PanelView Plus 6 and PanelView Plus 7 design considerations for Image use:

- Use PNG images in order to significantly reduce the size of images.
- Use the following practices in order to obtain the best performance when loading and displaying the image:
  - Convert the image to a 24 bit PNG.
  - Reduce the height and width of the image to match the height and width of the object it is being applied to if the image is being applied to a 100H x 100W button, reduce the height and width of the image to match before adding the image to the Images library.
- When converting the image to a 24 bit PNG, use the Save As option in the conversion utility. This option provides the ability to select whether the background of the image is transparent or not.
  - If given the option to select a compression level, use a compression level that reduces the size of the image to the smallest value which still provides a good quality image for example use a compression level of 5 or 6.
  - Also, select if the background of the image is to use transparency
  - An available freeware conversion program is called IrfanView <u>http://www.irfanview.com/</u> (<u>http://www.irfanview.com/</u>)

## The following information applies to PanelView Plus terminals.

Images Jpegs VS Bitmaps

Images (Design Time)

- · Unused bitmaps will be built-into the project .mer file
  - Internal storage memory within the terminal will be consumed as a result

Images (Runtime)

• Bitmaps are expanded into temp RAM during runtime

- When an image display is opened then the image is cached into RAM again
- Images are cached and released once you leave the display
- During runtime any image will be converted to a bitmap
  - Jpegs will be converted to a bitmap type
- Large images may cause slow display performance due to load time
  - Unit may also run out of available RAM
  - Additional RAM will help with caching images

#### Jpegs

- RAM usage for jpegs is unknown until the picture is converted to a bitmap
- Jpegs load faster than bitmaps
- Runtime file size of the jpeg should be known to calculate actual memory usage
- Max resolution (dot/inch) for what image that can be possibly displayed
- Use jpegs in application but understand what the real file size is during runtime

#### Image Conversion Example

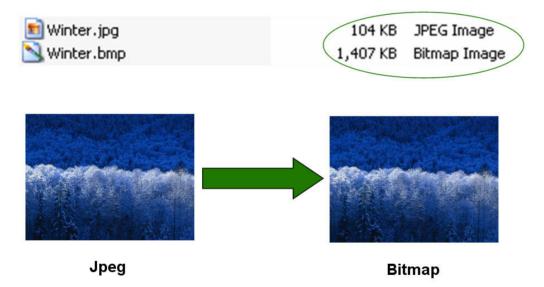

#### Best Practices for Optimizing Performance & Memory

- Remove unused bitmaps
- Use jpegs in applications but understand what the real file size is during runtime
- It's a comprise between making the application look good and running fast
- Cycle through all displays once to determine any performance impacts

#### DISCLAIMER

This knowledge base web site is intended to provide general technical information on a particular subject or subjects and is not an exhaustive treatment of such subjects. Accordingly, the information in this web site is not intended to constitute application, design, software or other professional engineering advice or services. Before making any decision or taking any action, which might affect your equipment, you should consult a qualified professional advisor.

ROCKWELL AUTOMATION DOES NOT WARRANT THE COMPLETENESS, TIMELINESS OR ACCURACY OF ANY OF THE DATA CONTAINED IN THIS WEB SITE AND MAY MAKE CHANGES THERETO AT ANY TIME IN ITS SOLE DISCRETION WITHOUT NOTICE. FURTHER, ALL INFORMATION CONVEYED HEREBY IS PROVIDED TO USERS "AS IS." IN NO EVENT SHALL ROCKWELL BE LIABLE FOR ANY DAMAGES OF ANY KIND INCLUDING DIRECT, INDIRECT, INCIDENTAL, CONSEQUENTIAL, LOSS PROFIT OR DAMAGE, EVEN IF ROCKWELL AUTOMATION HAVE BEEN ADVISED ON THE POSSIBILITY OF SUCH DAMAGES.

ROCKWELL AUTOMATION DISCLAIMS ALL WARRANTIES WHETHER EXPRESSED OR IMPLIED IN RESPECT OF THE INFORMATION (INCLUDING SOFTWARE) PROVIDED HEREBY, INCLUDING THE IMPLIED WARRANTIES OF FITNESS FOR A PARTICULAR PURPOSE, MERCHANTABILITY, AND NON-INFRINGEMENT. Note that certain jurisdictions do not countenance the exclusion of implied warranties; thus, this disclaimer may not apply to you.